સંચાલિત

શ્રી ગ્રેટર બોમ્બે વર્ધમાન સ્થાનકવાસી જેન મહાસંઘ

|| શ્રી મહાવીરાચ નમઃ||

## માતુશ્રી મણિબેન મણશી ભીમશી છાડવા ધાર્મિક શિક્ષણ બોર્ડ

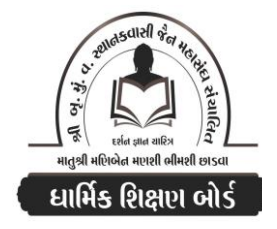

Website : www.jainshikshan.org E mail: jainshikshanboard@gmail.com श्रे**ए** $-$ ४ ७ જાન્યુઆરી ૨૦૨૪ - મહિલા મંડળ <u>- इस गुण : १००</u> સૂચના : ૧) જે પ્રમાણે સવાલ પૂછૂચા હોચ તે જ પ્રમાણે જવાબ લખવા. વાર્તા કે શોકડાના લાંબા જવાબ લખવા નહિ. ર) આપના જવાબ પેપરમાં આપે ઓપન બુક આપી છે કે રેગ્યુલર તે ખાસ લખજો. જેમણે નહીં લખ્યું હોય તેમનો નંબર આવશે તો પણ નંબર આપવામાં નહીં આવે.

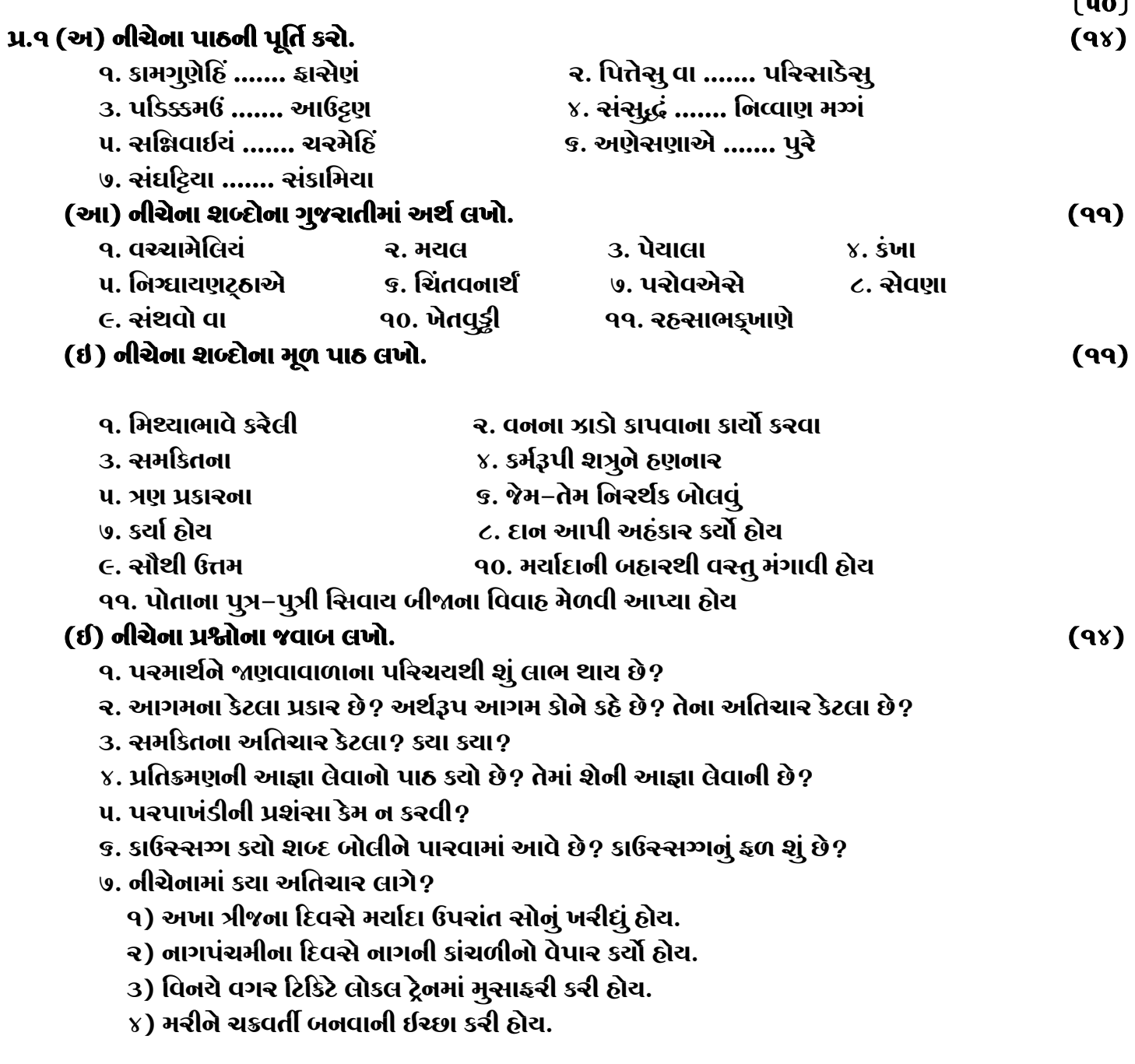

 $\overline{\phantom{a}}$ 

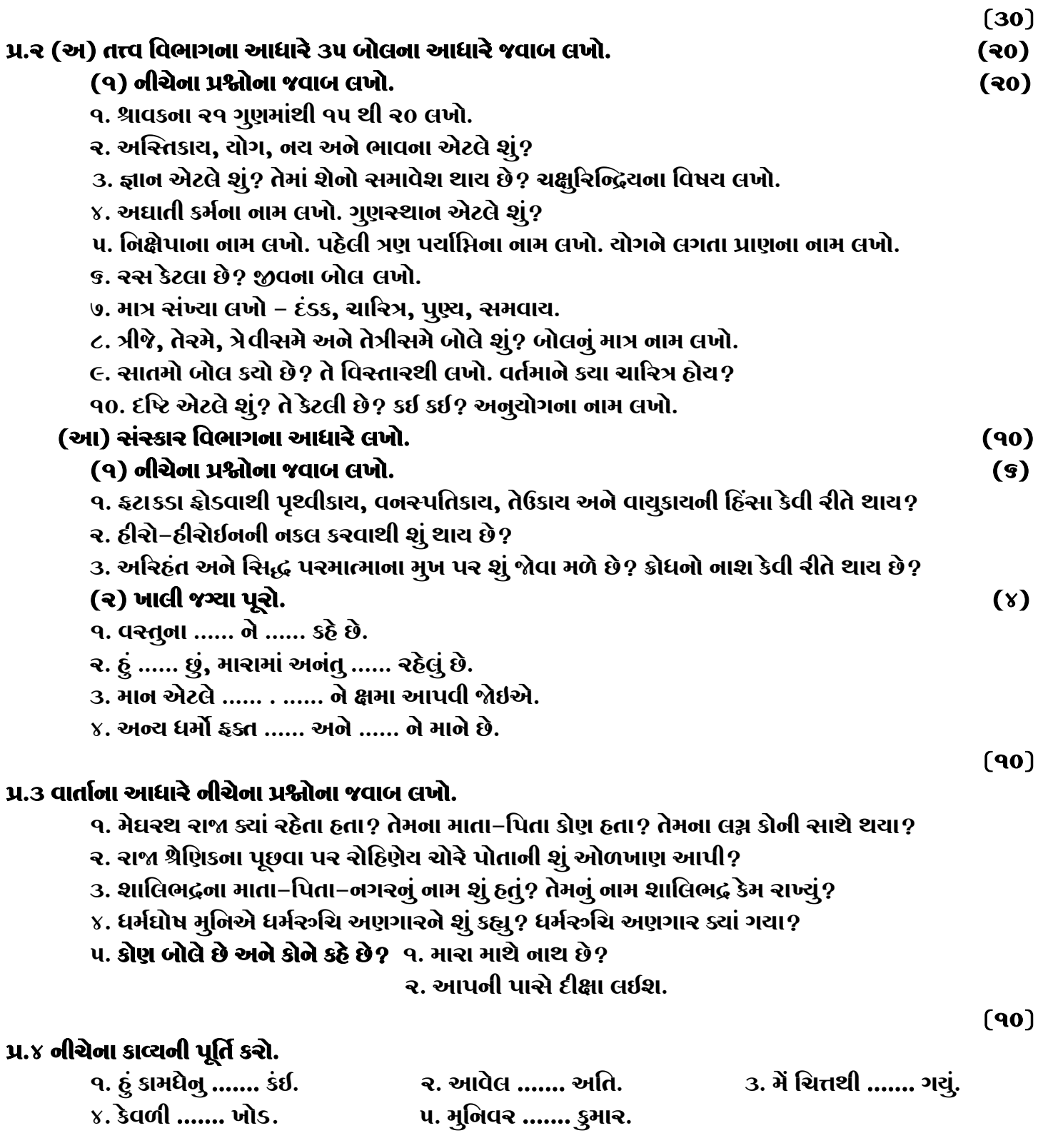

## જય – જિનેન્દ્ર

\* Please join our Telegram group. Contact DSB helpline no. 9702277914